## **LibreQDA - Tareas #5362**

Tareas # 5360 (Cerrada): Crear view de carrousel de portada

## **Crear tipo de contenido carrousel-item**

2014-03-17 15:31 - Luis Alonzo Fulchi

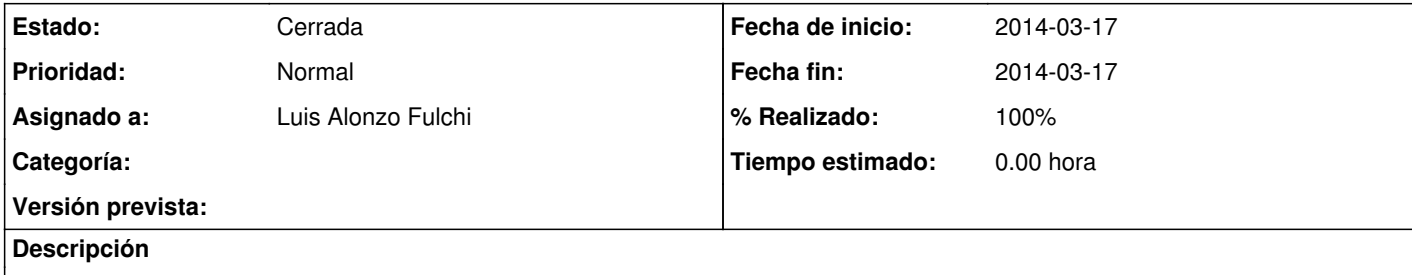

Crear tipo de contenido "Carrusel Item" con :

1. Texto

2. Imagen (png)

## **Histórico**

**#1 - 2014-03-17 15:31 - Luis Alonzo Fulchi**

*- Fecha fin establecido a 2014-03-17*

*- Estado cambiado Nueva por Resuelta*

*- % Realizado cambiado 50 por 100*

**#2 - 2014-03-17 15:45 - Luis Alonzo Fulchi**

No se si el tipo quedó correctamente creado

**#3 - 2014-04-02 18:48 - Luis Alonzo Fulchi**

*- Estado cambiado Resuelta por Cerrada*

Cierro todo esto por falta de feedback.